## **Basi di Dati**

## **Prova di SQL del 22-02-2020**

**Tempo a disposizione: 35 minuti Viene valutato quanto consegnato su file**

## **(denominare il file COGNOME.SQL- suffisso SQL OBBLIGATORIO)**

Facendo riferimento allo schema del database PROVA, contenente le tabelle DIPART (dipartimenti), DIPENDENTI, FORNITORI, PARTI, PRODOTTI, FORNITURE, del quale è fornita un'istanza, scrivere la query SQL corrispondenti alle seguenti interrogazioni:

- 1. Stabilire, per ogni dipartimento, il numero distinto di mansioni NMANS presenti nei suoi dipendenti. Elencare per ogni dipartimento, oltre ai suoi dati, il suo NMANS, la mansione MANMAX che ha il numero massimo NMAX di dipendenti e NMAX.
- 2. Produrre una tabelle che riporti tutti gli anni nei quali ci sono state assunzioni di DIPENDENTI e/o SPEDIZIONI. Ogni riga della tabella deve avere, nella prima colonna, l'ANNO, nella seconda il numero NDA dei DIPENDENTI assunti in quell'anno, nella tera il numero NSA delle SPEDIZIONI eseguite nell'anno (si veda qui sotto una tabella con dati di fantasia). La tabella deve essere ordinata per valori crescenti di ANNO.

Suggerimento: la funzione year(X) restiuisce l'anno se X è un oggetto di tipo DATE.

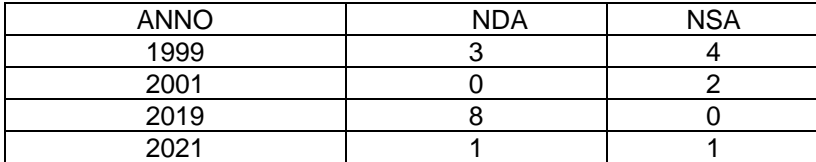